Subject: Re: Mothers BMI Posted by [user](https://userforum.dhsprogram.com/index.php?t=usrinfo&id=1600) on Thu, 13 Mar 2014 18:20:38 GMT [View Forum Message](https://userforum.dhsprogram.com/index.php?t=rview&th=923&goto=1560#msg_1560) <> [Reply to Message](https://userforum.dhsprogram.com/index.php?t=post&reply_to=1560)

\*I choose Household Member Recode dataset because, the findings are compatible with the DHS report (i think this is the recommended one for child nutrition): the prevalence was shown different when i tried child recode..

I tried the child recode and it was possible to perform the task on that.......

This is the code for the tabulation i used..

\* generate stunting generate stunting=. replace stunting =1 if hc70>=-600 & hc70<-200 replace stunting =0 if hc70>=-200 & hc70<600 tabulate stunting

\*generate Mother's BMI generate mother\_nutrition=. replace mother\_nutrition=1 if ha40>=1660 & ha40<1850 replace mother\_nutrition=2 if ha40>=1850 & ha40<2500 replace mother\_nutrition=3 if ha40>=2500 & ha40<=3917 tabulate mother\_nutrition \*\* tabulate stunting mother\_nutrition

Thank you.

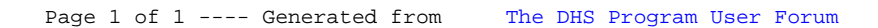